# **pyramid** *Release 0.2*

**Scott Torborg**

March 01, 2014

#### Contents

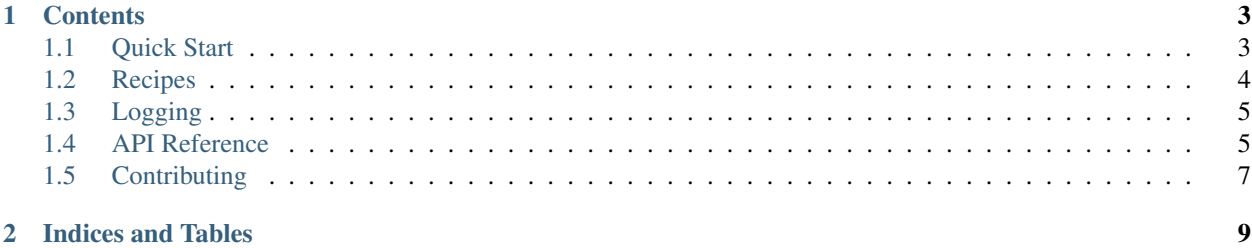

### Scott Torborg - [Cart Logic](http://www.cartlogic.com)

Form rendering and validation for Pyramid. Doesn't render HTML itself, so you have full control over form markup.

Heavily inspired by the pyramid\_simpleform package, rewritten to work with WebHelpers2 and Python 3 and fix some issues with the original.

# **Contents**

# <span id="page-6-1"></span><span id="page-6-0"></span>**1.1 Quick Start**

### **1.1.1 Install**

Install with pip:

\$ pip install pyramid\_uniform

### **1.1.2 Use in a Pyramid App**

No config.include() directive or setting modifications are required to use pyramid\_uniform. Instead, two primary classes are used directly: Form and FormRenderer.

You can use Form alone to validate and process a form, with a FormEncode Schema.:

```
from formencode import Schema, validators
from pyramid_uniform import Form
class MySchema(Schema):
   name = validators.String()
    size = validators.Int()
    published = validators.Bool()
def myview(request):
   obj = ...# Initialize the form
    form = Form(request, MySchema)
    # Check for schema validity.
   if form.validate():
       # Update the attributes of obj based on validated form fields.
       form.bind(obj)
```
A common pattern is to use the same view (or handler action) to show a form and process the result. To do this, use a FormRenderer class to wrap the Form instance for presentation.:

```
from formencode import Schema
from pyramid_uniform import Form, FormRenderer
class MySchema(Schema):
    name = validators.String()
    size = validators.Int()
    published = validators.Bool()
def myview(request):
    obj = get_thing(request)
    # Initialize the form
    form = Form(request, MySchema)
    # Check for schema validity.
    if form.validate():
        # Update the attributes of obj based on validated form fields.
        form.bind(obj)
        return HTTPFound(...)
    # Form data is not present or not valid, so show the form.
    renderer = FormRenderer(form)
    return {'renderer': renderer, 'obj': obj}
```
To use renderer in a template, call methods on it to generate HTML form tags:

```
<h1>Edit ${obj}</h1>
${renderer.begin()}
 ${renderer.text('name', obj.name)}
 ${renderer.select('size', obj.size, range(10))}
 ${renderer.checkbox('published', checked=obj.published)}
${renderer.end()}
```
Extensive customization of the validation and rendering behavior is possible. For details, see the API documentation.

# <span id="page-7-0"></span>**1.2 Recipes**

# **1.2.1 Validating Non-User Input**

It's often important to validate input that is not entered directly by a user, but is still untrusted. For example, a client process running on a remote machine may construct a URL algorithmically.

In this case, we don't want to deal with the full 'plumbing' of form error rendering, we just want to make sure the input is safe. [pyramid\\_uniform.Form.assert\\_valid\(\)](#page-8-2) can be used for this purpose.

```
from pyramid_uniform import Form
```

```
Form(request, MySchema).assert_valid()
```
# **1.2.2 Skipping CSRF Protection**

CSRF protection is always on by default. To skip it, pass  $skip\_csrf=True$  to any relevant methods.

```
form = Form(request, MySchema)
if form.validate(skip_csrf=True):
     pass
```
# <span id="page-8-0"></span>**1.3 Logging**

You may wish to maintain a separate log of form validation errors. Built-in support is included using the pyramid\_uniform.validate logging key.

That logger will emit messages like:

```
Validation failure on http://example.com/some-url from 1.2.3.4 [Mozilla 5.0]
Params:
{'name': 'Something valid', 'integer_value': 'twelve'}
Errors:
{'integer_value': 'Must contain an integer'}
```
Loggers are propagated, so you can use pyramid\_uniform directly.

# <span id="page-8-1"></span>**1.4 API Reference**

### **1.4.1 Forms**

```
class pyramid_uniform.State(request)
```
A relatively simple state object for the schema being validated to use, with a reference to the request being validated.

```
class pyramid_uniform.Form(request, schema, method='POST', skip_csrf=False)
     Represents a set of fields (GET or POST parameters) to be validated using a FormEncode schema.
```
#### Parameters

- request (WebOb. Request) The web request containing data to be validated
- schema (FormEncode.Schema) The schema to validate against
- method (*str*) HTTP request method that this form expects: GET or POST

```
assert_valid(**kw)
```
Assert that this form is valid, the request method is appropriate, and the CSRF check passes (unless it is explicitly skipped).

<span id="page-8-3"></span>**bind**(*obj*)

Bind the data from this form to an object: that is, try to set attributes on the client corresponding to the keys present in the validated data. The object can be a template object, SQLAlchemy object, etc.

If any value in the data is a list or another dictionary, recurse with that key.

Private attributes, which is anything that is prefixed with \_, will be skipped.

Once done, return the object.

**data**

Once the form has been validated, contains the results of that validation as a dict.

#### Raises FormNotValidated if the form has not yet been validated

#### **errors\_for**(*field*)

Return a list of errors for the given field.

#### **is\_error**(*field*)

Check if the given field has any validation errors.

#### **method\_allowed**

Is the method that was used to submit this form allowed?

If this form doesn't have a request method set (i.e., if it was explicitly set to None), any method is valid. Otherwise, the method of the form submission must match the method required by this form.

#### **validate**(*skip\_csrf=False*, *assert\_valid=False*)

Validate a form submission.

When assert valid is False (the default), a bool will be returned to indicate whether the form was valid. (Note: this isn't strictly true–a missing or bad CSRF token will result in a immediate 400 Bad Request response).

When assert valid is True, certain conditions will be asserted. When an assertion fails, an AssertionError will be raised.

#### Parameters

- skip\_csrf (*bool*) if True, bypass the CSRF check
- **assert\_valid** (*bool*) if True, assert validity instead of returning status

#### **validate\_csrf**(*params=None*)

Validate that the CSRF token is correct.

# **1.4.2 Rendering**

```
class pyramid_uniform.Renderer(data, errors, name_prefix='', id_prefix='')
```
**checkbox**(*name*, *value='1'*, *checked=False*, *label=None*, *id=<class 'webhelpers2.misc.NotGiven'>*, *\*\*attrs*) Return a checkbox tag.

- **errorlist**(*name*) Return a list of errors for the given field as a ul tag.
- **errors\_for**(*name*) Return a list of errors for the given field.
- **file**(*name*, *value=None*, *id=<class 'webhelpers2.misc.NotGiven'>*, *\*\*attrs*) Return a file input tag.
- **hidden**(*name*, *value=None*, *id=<class 'webhelpers2.misc.NotGiven'>*, *\*\*attrs*) Return a hidden input tag.
- **is\_error**(*name*) Check if the given field has any validation errors.
- **password**(*name*, *value=None*, *id=<class 'webhelpers2.misc.NotGiven'>*, *\*\*attrs*) Return a password input tag.
- **radio**(*name*, *value=None*, *checked=False*, *label=None*, *\*\*attrs*) Return a radio button tag.
- **select**(*name*, *selected\_values*, *options*, *id=<class 'webhelpers2.misc.NotGiven'>*, *\*\*attrs*) Return a select tag.
- **submit**(*name=None*, *value=None*, *id=<class 'webhelpers2.misc.NotGiven'>*, *\*\*attrs*) Return a submit button tag.
- **text**(*name*, *value=None*, *id=<class 'webhelpers2.misc.NotGiven'>*, *\*\*attrs*) Return a text input tag.
- **textarea**(*name*, *content=''*, *id=<class 'webhelpers2.misc.NotGiven'>*, *\*\*attrs*) Return a textarea tag.
- **value**(*name*, *default=None*) Return the value for the given field as supplied to the form.

class pyramid\_uniform.**FormRenderer**(*form*, *csrf\_field='\_authentication\_token'*, *name\_prefix=''*, *id\_prefix=''*)

Bases: [pyramid\\_uniform.Renderer](#page-9-0)

Wraps a form to provide HTML rendering capability.

**begin**(*url=None*, *skip\_csrf=False*, *\*\*attrs*) Return a form opening tag.

**csrf**(*name=None*)

Return a bare hidden input field containing the CSRF token and param name.

#### **csrf\_token**(*name=None*)

Return a hidden field containing the CSRF token, wrapped in an invisible div, so that it is valid HTML regardless of context.

```
end()
```
Return a form closing tag.

# **1.4.3 Exceptions**

```
exception pyramid_uniform.FormError(*args, **kw)
    Bases: exceptions.Exception
```
Superclass for form-related errors.

```
exception pyramid_uniform.FormInvalid(*args, **kw)
    Bases: pyramid_uniform.FormError
```
Raised when form data is used but the form is not valid.

exception pyramid\_uniform.**FormNotValidated**(*\*args*, *\*\*kw*) Bases: [pyramid\\_uniform.FormError](#page-10-1)

Raised when form data is used before form has been validated: for example, when [Form.bind\(\)](#page-8-3) is called.

# <span id="page-10-0"></span>**1.5 Contributing**

Patches and suggestions are strongly encouraged! GitHub pull requests are preferred, but other mechanisms of feedback are welcome.

pyramid\_uniform has a comprehensive test suite with 100% line and branch coverage, as reported by the excellent coverage module. To run the tests, simply run in the top level of the repo:

#### \$ tox

This will also ensure that the Sphinx documentation builds correctly, and that there are no [PEP8](http://www.python.org/dev/peps/pep-0008/) or [Pyflakes](http://pypi.python.org/pypi/pyflakes) warnings in the codebase.

Any pull requests should preserve all of these things.

**CHAPTER 2**

**Indices and Tables**

<span id="page-12-0"></span>• *genindex*

• *modindex*